# Korlátos modellellenőrzés (Bounded Model Checking)

Majzik István BME Méréstechnika és Információs Rendszerek Tanszék

#### Ismétlés: Az állapottér robbanás kezelése

- CTL modellellenőrzés: Szimbolikus technika
	- (Címkézett) állapothalmazok tárolása és manipulálása helyett Boole függvényeken végzett műveletek
	- A Boole függvények hatékony tárolása ROBDD alkalmazásával
	- Első ilyen modellellenőrzők: SMV, nuSMV
- LTL modellellenőrzés: Részleges rendezés
	- A lehetséges útvonalak közül reprezentatív útvonalak kiválasztása az adott követelmény ellenőrzéséhez
	- Bemutatott technika: SPIN modellellenőrző alapja
- Invariánsok modellellenőrzése: Korlátos modellellenőrzés
	- Logikai függvények igazságának keresése SAT technikával
	- Adott mélységig folytatható modell ellenőrzés: Korlátos hosszúságú ellenpéldák keresése
- Általános módszer problémaméret csökkentésre: Absztrakció

Lehetőség: A SAT megoldók fejlődése

- SAT megoldó:
	- Adott logikai függvényhez olyan változó érték behelyettesítést keres, amelyekkel a függvény értéke igaz
	- Példa: f(x<sub>1</sub>,x<sub>2</sub>,x<sub>3</sub>)=x<sub>1</sub>∧x<sub>2</sub>∧⊣x<sub>3</sub> függvény esetén (1,1,0) bitvektor
- NP-teljes probléma, de hatékony algoritmusok léteznek
	- Pl. zChaff, MiniSAT, …

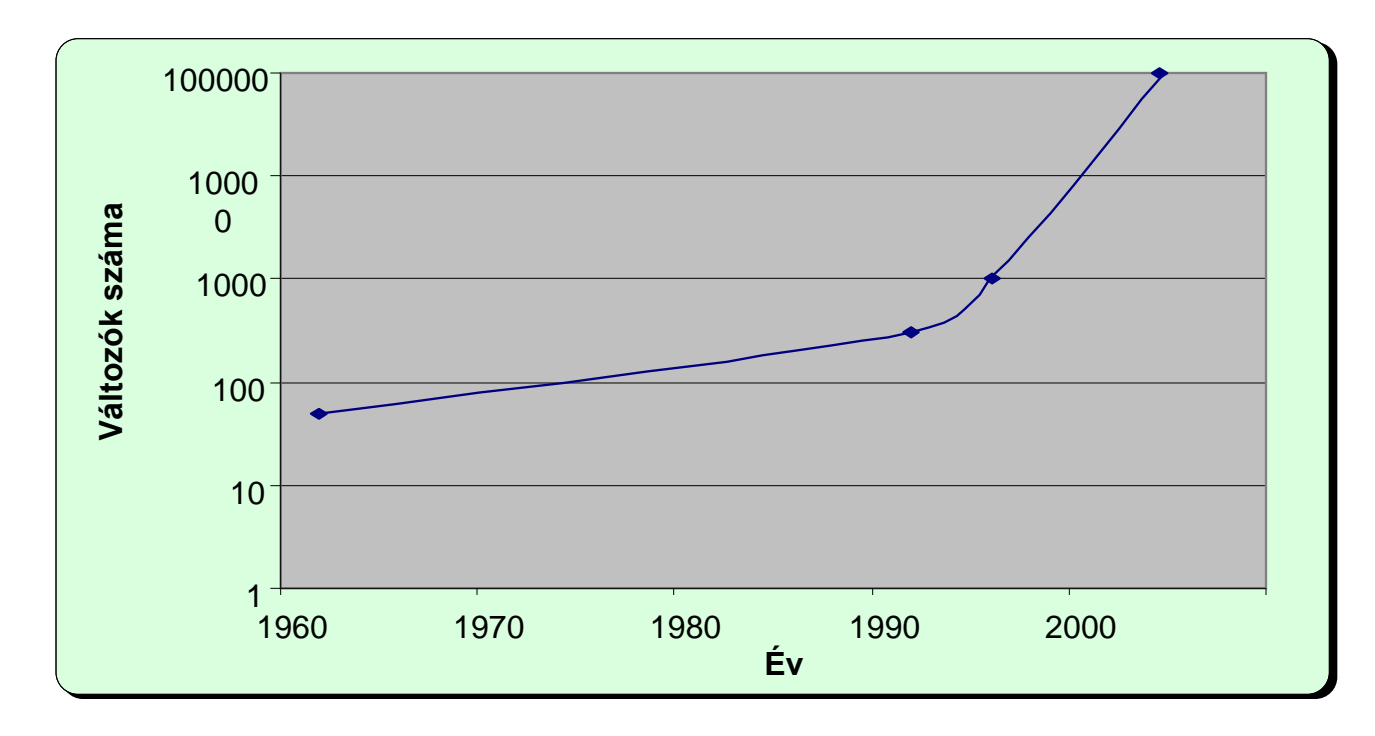

### Célkitűzés

- A modellellenőrzési probléma leképzése logikai függvény helyettesítési értékének keresésére
	- Modell + temporális követelmény együttes megadása
		- Tipikusan invariáns követelményekhez!
- SAT megoldó használata modellellenőrzésre
	- Ha a követelmény teljesül, a SAT megoldó nem talál helyettesítési értéket a függvényhez
	- Ha a követelmény nem teljesül, a SAT megoldó által adott helyettesítési érték egy ellenpéldát jelöl ki
		- Az ellenpélda használható a hibakereséshez
		- Invariáns tulajdonságok esetén jól használható módszer

# Informális bevezetés

- Hogyan képezzük az állapotteret?
	- Kiindulás a kezdőállapotból: I(s) karakterisztikus függvénnyel megadható
	- "Kibontás": Lehetséges továbblépések az állapotátmeneti reláció mentén
		- Állapotátmeneti reláció (hová léphetünk tovább):  $C_R(s,s')$  karakterisztikus függvénnyel
		- Ha s-ben vagyunk,  $C_R(s,s')$  alkalmazása adja meg a lehetséges s' rákövetkezőket, majd s' esetén  $C_R(s', s'')$  alkalmazása adja meg a lehetséges s'' rákövetkezőket ...
		- Egyszerűbb jelölés: Vesszők használata helyett felső index:  $\mathsf{C}_{\mathsf{R}}(\mathsf{s}^0,\mathsf{s}^1)$  majd  $\mathsf{C}_{\mathsf{R}}(\mathsf{s}^1,\mathsf{s}^2)$  …
- Hogyan adjuk meg a követelményt?
	- Invariáns: Minden állapotra előírt kritérium: általánosan egy p(s) predikátum
- Az ellenpéldát kijelölő logikai függvény részei (konjunkcióval):
	- Kezdőállapotból indulunk: I(s)
	- "Lépegetünk" (kibontunk) az állapotátmeneti reláció mentén:  $C_R(s,s')$
	- Ellenpélda (valahol p(s) nem teljesül):  $\neg p(s)$  diszjunkció a bejárt állapotokra
	- Ezt a függvényt igazzá tevő behelyettesítés adja az ellenpéldát!

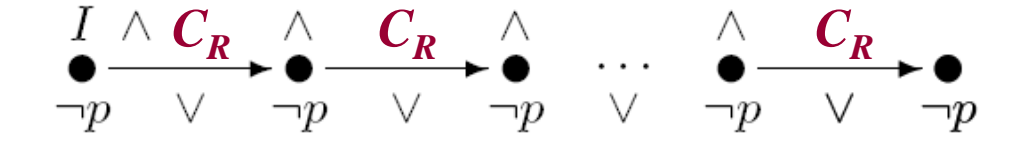

#### Korlátos modellellenőrzés

- Az útvonalak hosszát korlátozva végezzük az ellenőrzést
	- Teljes állapottér bejárás csak m útvonalhossz korlátig
	- Egyes esetekben van "átmérője" az állapottérnek: ez a leghosszabb útvonal, ami bejárható
- Az m korlát becslése
	- Intuíció a probléma méretéről
	- WCET becslés használata

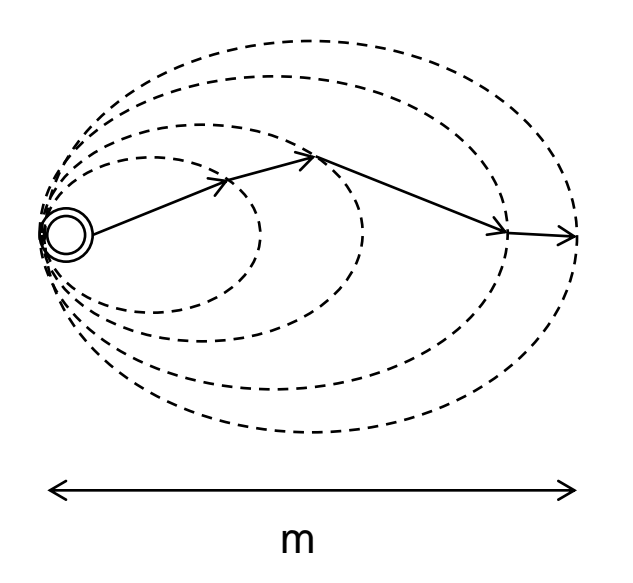

#### Jelölések

- $M=(S,R,L)$  Kripke-struktúra, R $\subseteq$ S×S
- Logikai függvények:
	- C<sub>s</sub>(s) állapotok "kódolása" n hosszú bitvektorokkal
	- I(s) a kezdőállapotok predikátuma (több is lehet)
	- C<sub>R</sub>(s,sʾ) állapotátmenetek 2n változós karakterisztikus függvénye
		- "Vesszős" állapotváltozók a cél állapot számára
	- P(s) invariáns: Állapotok halmazának n változós karakterisztikus függvénye (L alapján)
	- Útvonal: k hosszú útvonal (k+1)n változóval

Vesszős változók helyett felső index

SSZU UIVOTIAI 
$$
(\kappa + 1)
$$
II VAIIOZOVAI

\n
$$
path(s^0, s^1, \ldots, s^k) = \bigwedge_{0 \leq i < k} C_R(s^i, s^{i+1})
$$

– Adott végpontok között k hosszúságú útvonal létezése

ntok kozott k hosszúságú útvonal létezése  
 
$$
path_k(s^0, s^k) = \exists_{s_1, \dots, s_{k-1}} path(s^0, s^1, \dots, s^k)
$$

#### Példa: A modell leképzése logikai függvénybe

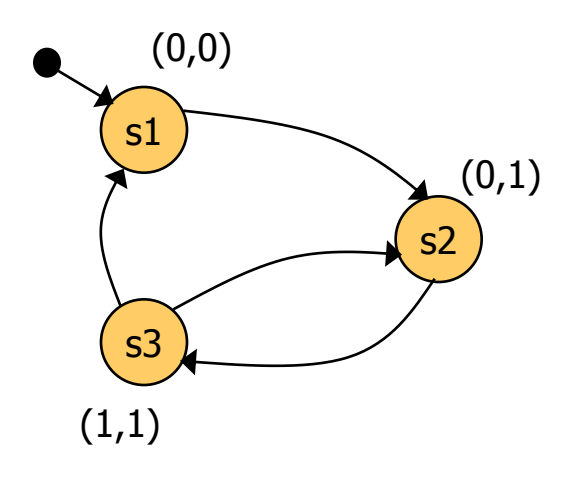

Kezdőállapot predikátum: s1  $I(x,y) = (-x \wedge \neg y)$ 

> Állapotátmeneti reláció:  $C_R(x,y,x',y') = (\neg x \land \neg y \land \neg x' \land y') \lor$  $\vee$  ( $\neg$ x $\wedge$  y  $\wedge$  x' $\wedge$  y')  $\vee$  $\vee$  (  $x \wedge y \wedge \neg x' \wedge y' \vee$  $V(X \wedge Y \wedge \neg X' \wedge \neg Y')$

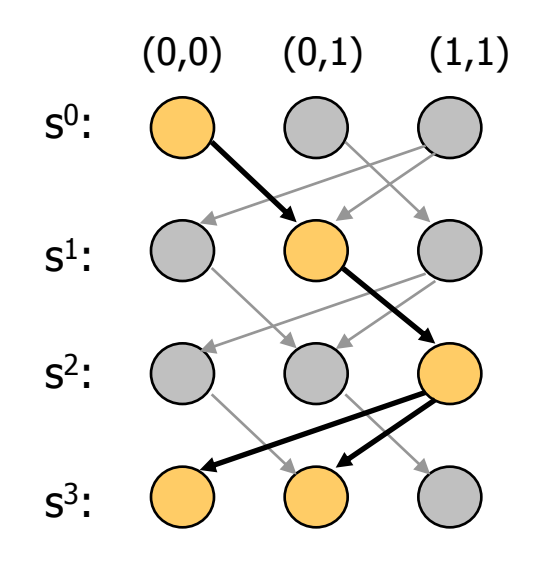

3 lépéses kihajtogatás a kezdőállapotból:  $I(x^0, y^0) \wedge \text{path}(s^0, s^1, s^2, s^3) =$  $= I(x^0, y^0) \wedge$  $\mathsf{C}_{\mathsf{R}}(\mathsf{x}^0,\mathsf{y}^0,\,\mathsf{x}^1,\mathsf{y}^1)\wedge$  $C_R(x^1,y^1, x^2,y^2) \wedge$  $C_R(x^2, y^2, x^3, y^3)$ 

#### A probléma formalizálása

• Bizonyítandó P(s) invariáns: Minden útvonal, ami a kezdőállapotból indul, olyan állapotba jut, ahol P(s) igaz

 $\boldsymbol{0}$ bul, olyan állapotba jut, ahol P(s) igaz<br>  $\forall i: \forall s^0, s^1, ..., s^i: (I(s^0) \land path(s^0, s^1, ..., s^i) \Rightarrow P(s^i))$ 

• Ha P(s) nem igaz valahol, akkor lesz olyan i, amire a következő függvény igaz értéket vesz fel:

$$
I(s^{0}) \wedge path(s^{0}, s^{1}, ..., s^{i}) \wedge \neg P(s^{i})
$$

- A függvény igaz értékéhez tartozó behelyettesítést ad a SAT megoldó! – Azaz az (s<sup>0</sup>,s<sup>1</sup>,...,s<sup>i</sup>) útvonalat meghatározó (i+1)n változó értéket  $I(s^{\circ}) \wedge p \text{ } \text{ } a \text{ } th \text{ } (s^{\circ}, s^{\circ}, ..., s^{\circ}) \wedge \neg P \text{ } (s^{\circ})$ <br>ggvény igaz értékéhez tartozó behelyettesítést ad a SAT mezaz az (s<sup>o</sup>,s<sup>1</sup>,...,s<sup>i</sup>) útvonalat meghatározó (i+1)n változó értéket<br>ötlet: i=0,1,2,...-ra rend
- Első ötlet: i=0,1,2,...-ra rendre megvizsgálni, hogy i hosszú útvonalon igaz lehet-e a következő függvény (ha igaz, akkor van ellenpélda):

 $\mathsf{U}$ 

#### Az algoritmus elemei

- Iteráció: i=0,1,2,... az útvonalak hosszára
- Ciklusmentes utakat vizsgálunk: *lfpath*

0 1 0 1 0 ( , , ..., ) ( , , ..., ) *k k i j lfp ath s s s p ath s s s s s i j k* 

- Megállási feltétel az iteráció során (i-1-ről i-re lépéskor):
	- Nincs i hosszú ciklusmentes út kezdőállapotból, azaz nem lehet igaz

 $I(s^{\circ}) \wedge lfp$  a th  $(s^{\circ}, s^{1}, ..., s^{i})$ 

– "Rossz" állapothoz (ahol P(s) nem igaz) nem is vezethet i hosszú ciklusmentes út (kezdőállapottól függetlenül), azaz nem lehet igaz  $l$ *f p a t h*  $(s^{0}, s^{1}, \ldots, s^{i})$   $\wedge$   $\neg$  *P*  $(s^{i})$ 

• Ha megáll az iteráció, akkor P(s) mindenütt igaz <sup>0</sup>

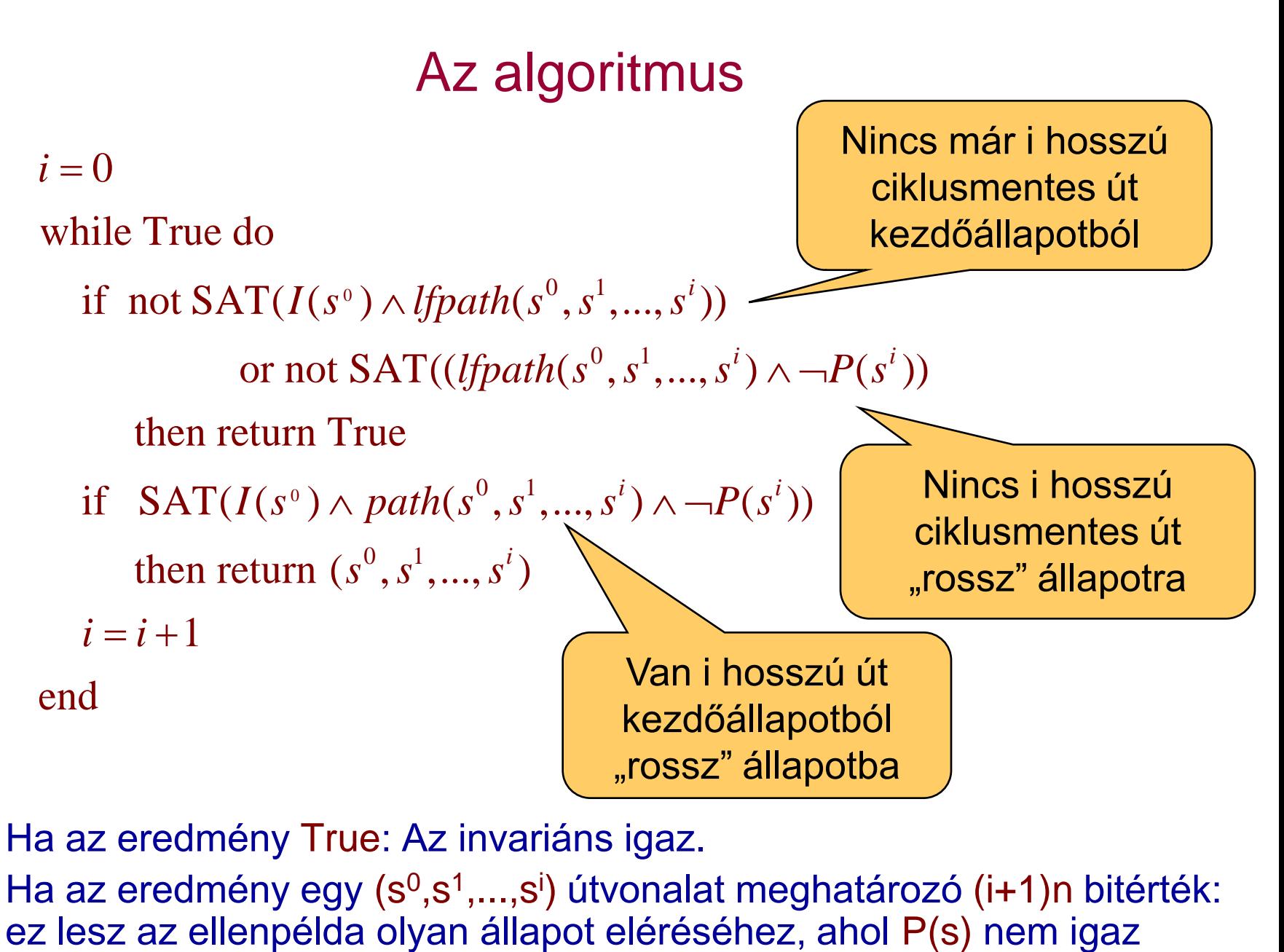

- Ha az eredmény True: Az invariáns igaz.
- Ha az eredmény egy  $(s^0, s^1, \ldots, s^i)$  útvonalat meghatározó (i+1)n bitérték:

#### Eredmény: Modellellenőrzés iterációval

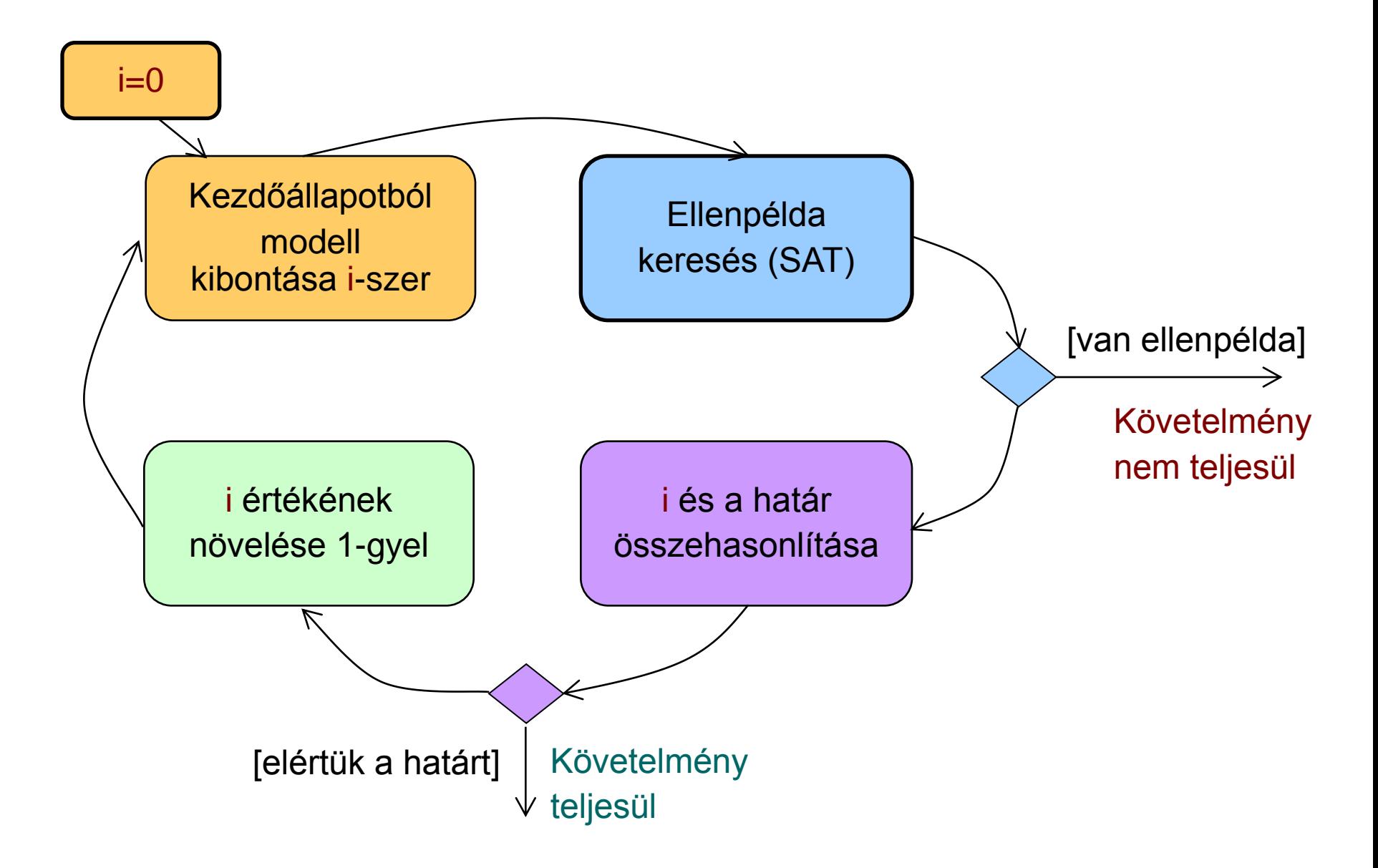

#### Az algoritmus első finomítása

- Az iterálást nem 0-ról kezdjük
	- Adott k hosszú útvonallal kezdjük, és erre először az ellenpéldát próbáljuk meg generálni:
		- Ha van ilyen ellenpélda, akkor azt gyorsan megtaláljuk (iteráció nélkül)
	- Ezután vizsgáljuk, hogy k+1-re terminál-e az iteráció, majd növeljük az útvonal hosszát
- Nem garantált, hogy az eredményül kapott ellenpélda (útvonal) minimális hosszúságú
	- Nem 0-ról kezdtük az iterációt; ha k nagy, akkor túllőhetünk a célon
	- Itt k kezdőértékére heurisztika kell, ha rövid útvonalra törekszünk
- További megkötések a SAT megoldó bemenetére
	- Az előre haladó útvonalakon ne legyenek kezdőállapotok (ez nem ciklust jelent, hiszen akár több kezdőállapot is lehet!)
	- A visszafelé haladó útvonalakon ne legyenek olyan köztes állapotok, ahol P(s) nem igaz (ezt már korábbi iteráció ellenpéldaként adná)

#### Az első finomított algoritmus

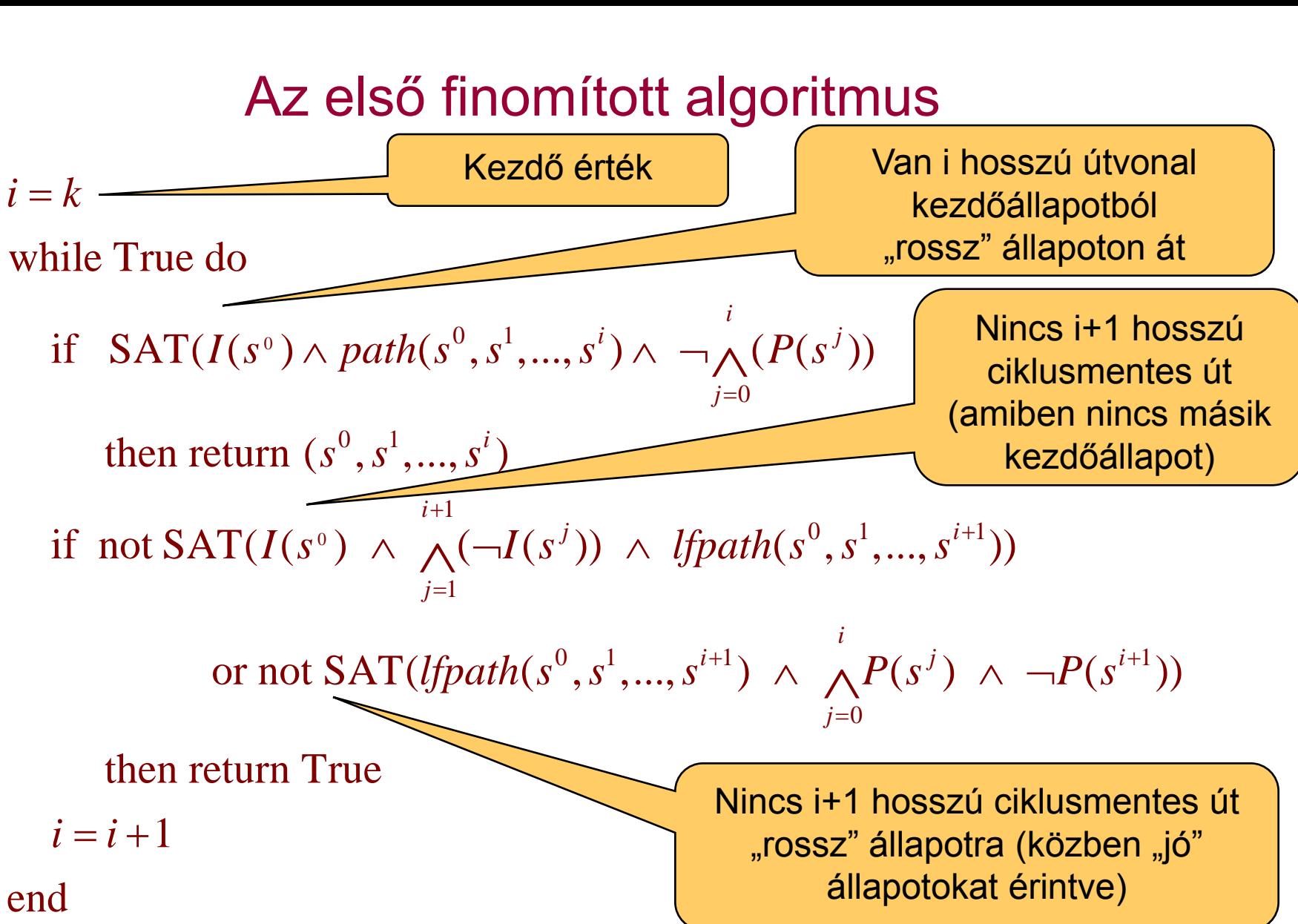

#### Az algoritmus második finomítása

- Eddig az iteráció hosszát a leghosszabb ciklusmentes útvonal határozta meg az állapottérben
	- (Az állapottér hamarabb bejárható, ha) az állapotpárok között a legrövidebb útvonalat keressük: *shpath* ttér hamarabb bejárható, ha) az állapotpárok között a<br>b**b útvonalat** keressük: *shpath*<br>( $s^0, s^1,...,s^k$ ) = path( $s^0, s^1,...,s^k$ )∧ ¬(∨ path<sub>i</sub>( $s^0, s^k$ )) *s h p ath s s s p ath s s s p ath s s*  $\mathsf{a}$ b bejárható, ha) az állapotpárok<br>keressük: *shpath*<br>=  $\mathit{path}(s^0, s^1, ..., s^k) \land \neg (\bigvee_{0 \leq i \leq k} \mathit{path}(s^i, s^i, ..., s^k))$

 $0 \leq i \leq k$ *i i k*  $\bigvee_{1\leq k}$  path

- Az algoritmus átírása: *lfpath* helyett *shpath*
- Hátrány: Sok egzisztenciális absztrakció szükséges (*path<sup>i</sup>* )
	- Speciális algoritmusok szükségesek (ún. kvantor eliminálás)
- Iterációk száma: A minimális érték a következők közül:
- Előre haladó átmérő: Leghosszabb az állapotpárokat összekötő legrövidebb útvonalak közül, a kezdőállapotból indulva, nem kezdőállapotokon át legrövidebb útvonalat keressük: *shpath*<br>
shpath(s<sup>0</sup>, s<sup>1</sup>,..., s<sup>k</sup>) = path(s<sup>0</sup>, s<sup>1</sup>,..., s<sup>k</sup>) ∧ ¬( ∨ path<sub>i</sub>(s<sup>0</sup><br>
Az algoritmus átírása: *lfpath* helyett *shpath*<br>
trány: Sok egzisztenciális absztrakció szükséges<br>
	- Visszafelé haladó átmérő: Leghosszabb az állapotpárokat összekötő legrövidebb útvonalak közül, olyan állapotból, ahol P nem igaz, olyan

#### A második finomított algoritmus 0 0  $^{0}, s^{1}$ 0  $pat_0$ <br> $\frac{0}{\sqrt{5}}$ 1  $\overbrace{0, s^1, ..., s^{i+1}}$  $j=1$ while True do  $i = k$ <br>while True do<br>if  $SAT(I(s^0) \wedge path(s^0, s^1, ..., s^i) \wedge \neg \bigwedge_{j=0}^{i} (P(s^j))$ while True do<br>
if  $SAT(I(s^0) \wedge path(s^0, s^1))$ <br>
then return  $(s^0, s^1, ..., s^i)$ <br>  $s^{i+1}$ if not SAT( $I(s^0) \land$  path(s, s, ..., s)  $\land \neg \bigwedge_{j=0}^{I} (F(s^0))$ <br>if not SAT( $I(s^0) \land \bigwedge_{j=1}^{i+1} (\neg I(s^j)) \land shpath(s^0, s^1, ..., s^{i+1}))$ if not SAT( $I(s^0) \wedge \bigwedge_{j=1}^{i+1} (-I(s^0)))$ <br>or not SAT((shpath( *i*  $\sum_{j=1}^{i} (P(s^{j}))$ *j* then return  $(s^0, s^1, ..., s^i)$ *i j*))  $\land$  *shpath*( $s^0, s^1, ..., s^i$  $i = k$ <br>*whil I*(*s*<sup>0</sup>)  $\land$  *path*(*s*<sup>0</sup>, *s*<sup>1</sup>, ..., *s*<sup>*i*</sup>)  $\land \neg \bigwedge_{j=0}^{i} (P(s))$  $\propto path(s^0,$ <br> $s^0, s^1, ..., s^{(n+1)}$ *I*  $\wedge$  *path*(*S*, *S*, ..., *S*)  $\wedge \neg \bigwedge_{j=0}^{n} (P(S^{\circ}))$ <br> *I*  $(s^{0}, s^{1}, ..., s^{i})$ <br> *I*(*S*<sup>0</sup>)  $\wedge \bigwedge_{j=1}^{i+1} (\neg I(s^{j})) \wedge \text{shpath}(s^{0}, s^{1}, ..., s^{i})$  $\begin{aligned} \sum_{j=1}^{n} (\neg I(S^{\circ})) \land suppain(s^j, s^j, ..., s^j) \\ \hat{s}h path(s^0, s^1, ..., s^{i+1}) \land \bigwedge^i P(s^j) \land \neg P(s^{i+1}) \end{aligned}$  $=$  $\ddot{}$  $\ddot{}$  $=$  $\wedge \text{path}(s^0, s^1, ..., s^i) \wedge \neg \bigwedge_{j=0}^i (P(s^j))$ ath(s<sup>o</sup>, s<sup>t</sup>,...,s<sup>t</sup>)  $\land \neg \bigwedge_{j=0} (P(s^j))$ <br>
s<sup>1</sup>,...,s<sup>i</sup>)<br>  $\land \bigwedge_{j=1}^{i+1} (\neg I(s^j)) \land shpath(s^0, s^1)$  $\Lambda$  $\sum_{i=1}^{n}$ 0 A shpath $(s^0, s^1, ..., s^{i+1}))$ <br>  $,s^1,..., s^{i+1}) \wedge \bigwedge_{j=0}^i P(s^j) \wedge \neg P(s^{i+1}))$ *i i i i*  $P(s^j) \wedge \bigwedge^i P(s^j) \wedge \neg P(s^i)$ *j shpath* $(s^0, s^1, ..., s^{i+1})$ <br> $s^0, s^1, ..., s^{i+1}) \wedge \bigwedge_{j=0}^{i} P(s^j) \wedge \neg P(s^j)$  $i = i$ <br>d atn(s , s , ..., s ))<br>
<sup>+1</sup>)  $\land \bigwedge^i P(s^j) \land \neg P(s^{i+1})$  $=$ shpath szerepel<br>  $s^0, s^1, ..., s^{i+1})$ <br>  $\land \bigwedge_{j=0}^{i} P(s^j) \land \neg P(s^{i+1})$ or not SAT((shpath(s<sup>0</sup>, s<sup>1</sup>,..., s<sup>*i*+1</sup>)  $\land \bigwedge_{j=0}^{i}$ <br>then return True<br>= *i* + 1 Van i hosszú útvonal kezdőállapotból "rossz" állapoton át i+1-re vizsgált terminálás, shpath szerepel

then return True

 $i=i+1$ end

#### Az algoritmus harmadik finomítása

- A legrövidebb utak keresése során az összes kezdőállapotot figyelembe vesszük
	- Olyan utak elkerülhetők, amelyek esetén a végállapot egy másik kezdőállapotból rövidebben elérhető
	- A kezdőállapotokat tehát együttesen vesszük figyelembe

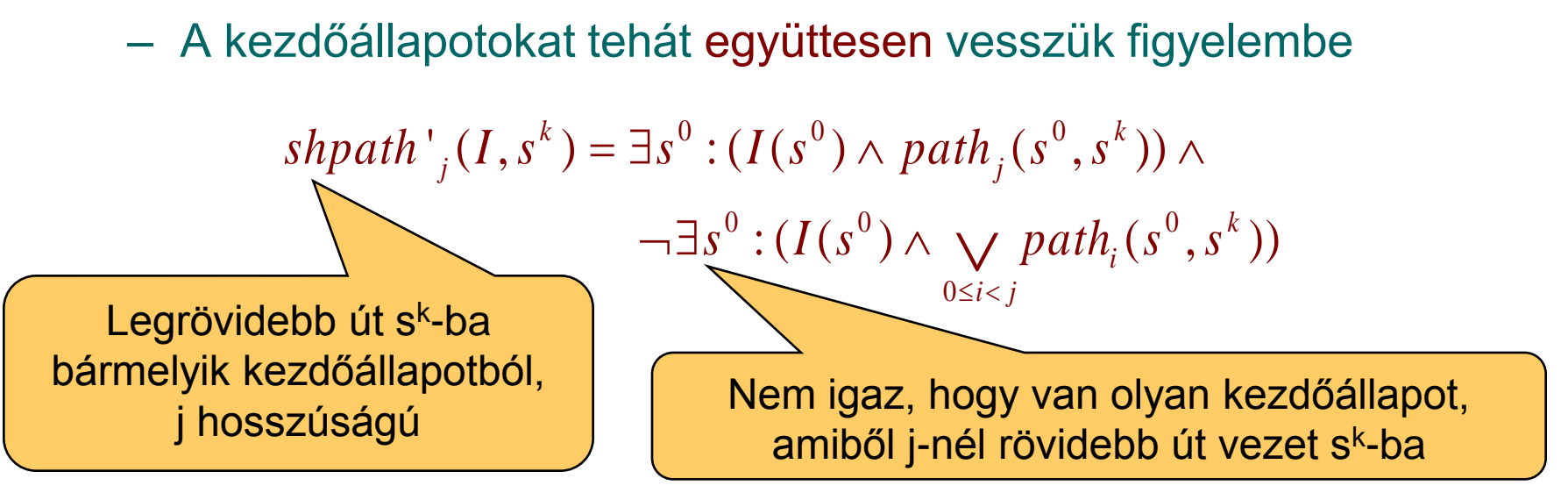

• Hasonlóan, a "rossz" állapotokba vezető legrövidebb utak is definiálhatók

 $shpath'$ <sub>*j*</sub> $(s, \neg P)$ 

#### A harmadik finomított algoritmus

 $i = k$  $=$ 

while True do

- <sup>0</sup>)  $\wedge$  path(s<sup>0</sup>, s<sup>1</sup>) 0  $P^{\alpha n}$ 1 1 1 *i* while True do<br>if  $SAT(I(s^0) \wedge path(s^0, s^1, ..., s^i) \wedge \neg \bigwedge_{i=0}^{i} (P(s^i))$ if  $SAT(I(s^0) \wedge path(s^0, s^1, ..., s^i) \wedge \neg \sum_{j=1}^i$ <br>then return  $(s^0, s^1, ..., s^i)$ then return  $(s^0, s^1, ..., s^i)$ <br>if not SAT(*shpath*'<sub>i+1</sub>(*I*,  $s^{i+1}$ )) then return  $(s^{\circ}, s^{\circ}, ..., s^{\circ})$ <br>if not SAT(*shpath*<sup>1</sup><sub>i+1</sub>(*I*, *s*<sup>i+1</sup>))<br>or not SAT(*shpath*<sup>1</sup><sub>i+1</sub>(*s*, -*P*)) then ret urn True  $\sum_{j=1}^{i} (P(s^{j}))$ *j i i i do*<br> $I(s^0) \wedge path(s^0, s^1, ..., s^i) \wedge \neg \bigwedge_{i=0}^{i} (P(s^0, s^i, ..., s^i))$  $\propto path(s^0,$ <br> $s^0, s^1, ..., s^0$ *shpath*  $\sum_{i=1}^{n} (I, s)$ ...,  $s^s$ )<br>(I,  $s^{i+1}$ ))<br>shpath '<sub>i+1</sub>(s, – P  $=$  $\ddot{}$  $\ddot{}$  $_{+1}(s, \wedge path(s^0, s^1, ..., s^i) \wedge \neg \bigwedge_{i=0}^{i} (P(s^i))$  $i=i+1$ end or not<br>then return T<br> $i = i + 1$
- A fixpont iterációs algoritmushoz közelít...

A finomított algoritmusok összefoglalása

- Első algoritmus: Egyre hosszabb utak vizsgálata
	- SAT megoldóval ellenpélda keresés:
		- Előrefelé haladó 0,1,2,... hosszú ciklusmentes utak keresése kezdőállapotból
- Nem 0-ról kezdett iteráció
	- Gyorsabb eredmény
	- Legrövidebb ellenpélda megtalálása nem garantált
- Legrövidebb utak figyelembe vétele
	- Kisebb lehet az állapottér bejáráshoz szükséges iterációk száma
	- Nagyobb kihívás a SAT megoldónak
- Állapothalmazok figyelembe vétele
	- Kezdőállapotok, "rossz" állapotok együttesen kezelve

Kitekintés: A k-indukció

- Bevezetés: P<sub>i</sub> legyen tulajdonságok sorozata
	- Hagyományos matematikai indukció:

$$
P_0 \wedge \forall i : (P_i \Rightarrow P_{i+1}) \Rightarrow \forall n : P_n
$$

– k-indukció:

s matematikai indukció:  
\n
$$
P_0 \wedge \forall i : (P_i \Rightarrow P_{i+1}) \Rightarrow \forall n : P_n
$$
  
\n
$$
\bigwedge_{j=0}^{k-1} P_j \wedge \forall i : \left( \left( \bigwedge_{j=0}^{k-1} P_{i+j} \right) \Rightarrow P_{i+k} \right) \Rightarrow \forall n : P_n
$$

• Ötlet: Alkalmazás állapottereken invariáns ellenőrzésre

- Kiindulás: k hosszú, a kezdőállapotból induló útvonalakon teljesül az invariáns (ez korlátos modellellenőrzéssel kiderül)
- Indukciós feltétel: Ha k hosszú, tetszőleges állapotból induló útvonalra teljesül az invariáns, akkor az útvonal utolsó állapotának rákövetkező állapotára is teljesül gyományos matematikai indukció:<br>  $P_0 \wedge \forall i: (P_i \Rightarrow P_{i+1}) \Rightarrow \forall n: P_n$ <br>
dukció:<br>  $\bigwedge_{j=0}^{k-1} P_j \wedge \forall i: \left( \bigwedge_{j=0}^{k-1} P_{i+j} \right) \Rightarrow P_{i+k} \right) \Rightarrow \forall n: P_n$ <br> **Alkalmazás állapottereken invariáns ellenő**<br>
idulás: k hosszú, a kezdőállap
	- Útvonalak vizsgálata: Több megkötést ad
	- Egy állapotból nem feltétlenül adódik a következő állapotra,

• Alapképlet:

Kitekintés: A k-indukció állapottereken  
éplet: 
$$
\bigwedge_{j=0}^{k-1} P_j \wedge \forall i: \left( \left( \bigwedge_{j=0}^{k-1} P_{i+j} \right) \Rightarrow P_{i+k} \right) \Rightarrow \forall n: P_n
$$

• Kiindulás: Megfelelője: 1 0 *k*  $j=0$   $j$ *P*  $\sum_{j=0}^{k-1}$ 

 $(I(s^{\circ}) \wedge path(s^{\circ}, s^{\circ},..., s^{\circ^{-1}})) \Rightarrow (\forall 0 \leq j < k-1: P(s^{\prime}))$ **ndulás:**  $\bigwedge_{j=0}^{n} P_j$ <br>
egfelelője:<br>  $\forall s^0, s^1, ..., s^{k-1} : (I(s^0) \land path(s^0, s^1, ..., s^{k-1})) \Rightarrow (\forall 0 \le j < k-1: P(s^j))$ 

• Indukciós feltétel: Megfelelője: 1  $\boldsymbol{0}$ :<br>: *k*  $i: \left( \bigwedge_{j=0}^{k-1} P_{i+j} \right) \Longrightarrow P_{i+k}$  $\sum_{i=0} P_{i+j} \mid \Rightarrow P_{i+k} \mid$  $\forall i : \left(\left(\bigwedge_{j=0}^{k-1} P_{i+j}\right) \Longrightarrow P_{i+k}\right)$  $\sum_{k=0}^{k-1}$ 

ukciós feltétel: 
$$
\forall i : \left( \left( \bigwedge_{j=0}^{n} P_{i+j} \right) \Rightarrow P_{i+k} \right)
$$
  
egfelelője:  
 $\forall i : \forall s^i, s^{i+1}, \dots, s^{i+k} : \left( path(s^i, s^{i+1}, \dots, s^{i+k}) \land \bigwedge_{j=i}^{i+k-1} P(s^i) \right) \Rightarrow P(s^{i+k})$ 

#### Kitekintés: A k-indukció használata

- Esetek az invariáns kiértékelésére:
	- Ha a kiinduló lépés (korlátos modellellenőrzés) során adódik ellenpélda: Az invariáns nem teljesül
	- Ha a kiinduló lépés során sem és az indukciós feltétel ellenőrzése során sem adódik ellenpélda: Az invariáns teljesül
	- Egyébként: Az invariáns teljesülése nem ismert
		- Az indukciós ellenpéldában nem lehet bízni (nem biztos, hogy létezik az adott kezdőállapot mellett)
- Továbblépés, ha nem ismert az eredmény:
	- Az indukció mélységének növelése
		- Hátha hosszabb útvonalakkal adódik a következmény
	-
	- Kiegészítő invariáns használata
		-
		- Az indukciós feltétel módosítása:<br>  $\sum_{k=1}^{k-1}$

\n- – Az invariáns erősítése: P helyett P' ellenőrzése, ahol P' =& P
\n- – Kiegészítő invariáns használata
\n- – Ha van már ismert (másik) L invariáns, ezzel korlátozhatók az utak
\n- – Az indukciós feltétel módosítása:
\n- $$
\bigwedge_{j=0}^{k-1} P_j \wedge \forall i : \left( \left( \bigwedge_{j=0}^{k-1} (P_{i+j} \wedge L_{i+j}) \right) \Rightarrow P_{i+k} \right) \Rightarrow \forall n : P_n
$$
\n

## Összefoglalás: A BMC használata

- Invariánsok vizsgálatára hatékony
	- Nem az általános modell ellenőrzési feladat megoldása!
- Helyes és teljes módszer az adott korlát mellett
	- Ha van ellenpélda, azt megtalálja (egyébként az invariáns igaz)
	- Ha ellenpéldát talál, akkor az valódi ellenpélda
	- A ciklusmentes utak használata bonyolultabbá tesz
- Állapottér robbanásának "elkerülése"
	- Adott számú iteráció vizsgálatával részleges eredmény kapható
- Legrövidebb ellenpélda keresése
	- Tesztgeneráláshoz használható
- Automatikus módszer
	- A korlát kijelölése lehet heurisztikus (az állapottér "átmérője")
- Eszközök:
	- SAL: sal-smc, sal-bmc, sal-atg

#### Az Intel eredményei (hardver verifikáció)

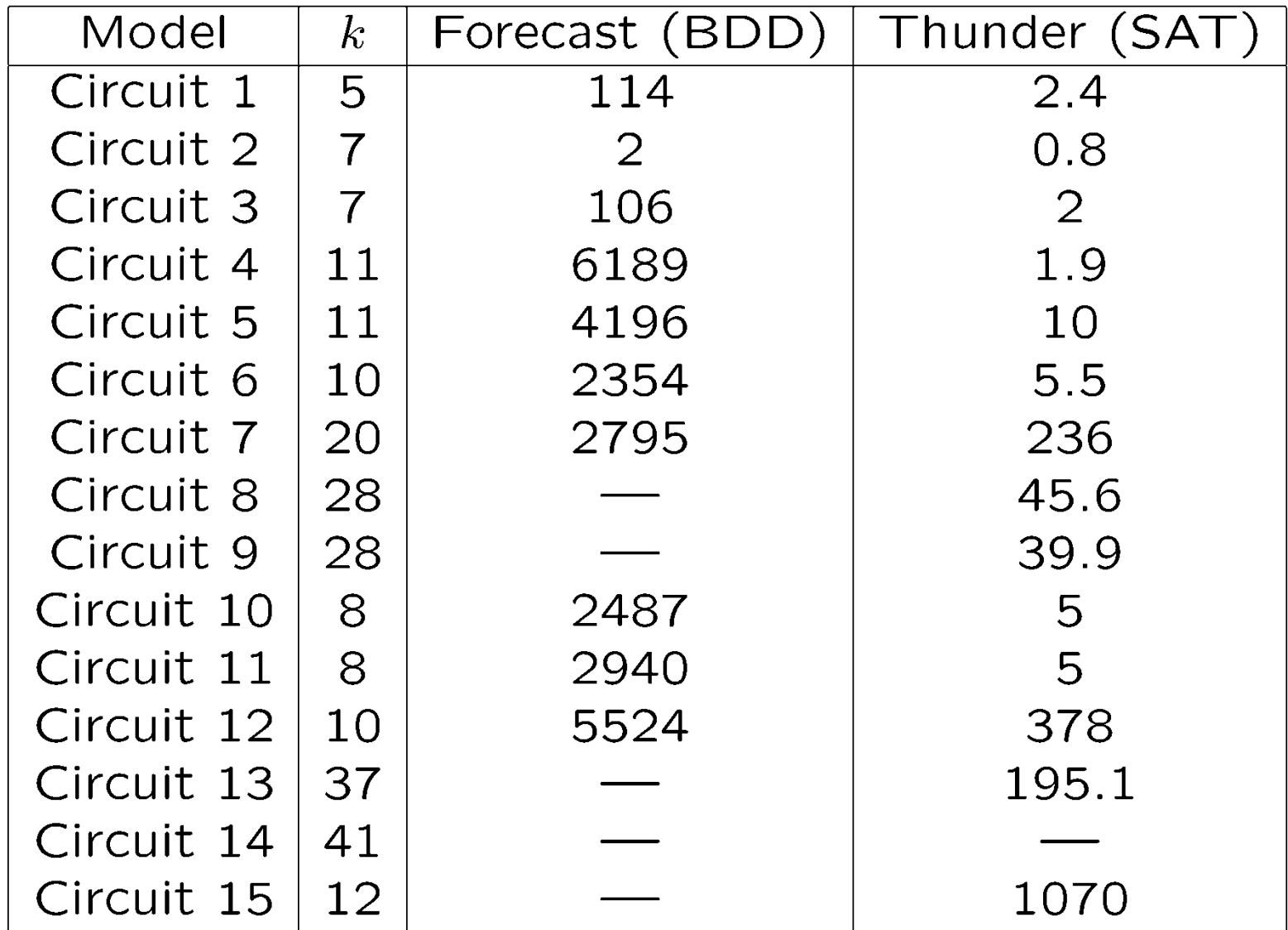

Alkalmazás szoftverek esetén: A ciklusok problémája

A ciklusok bejárása új állapotokat eredményez!

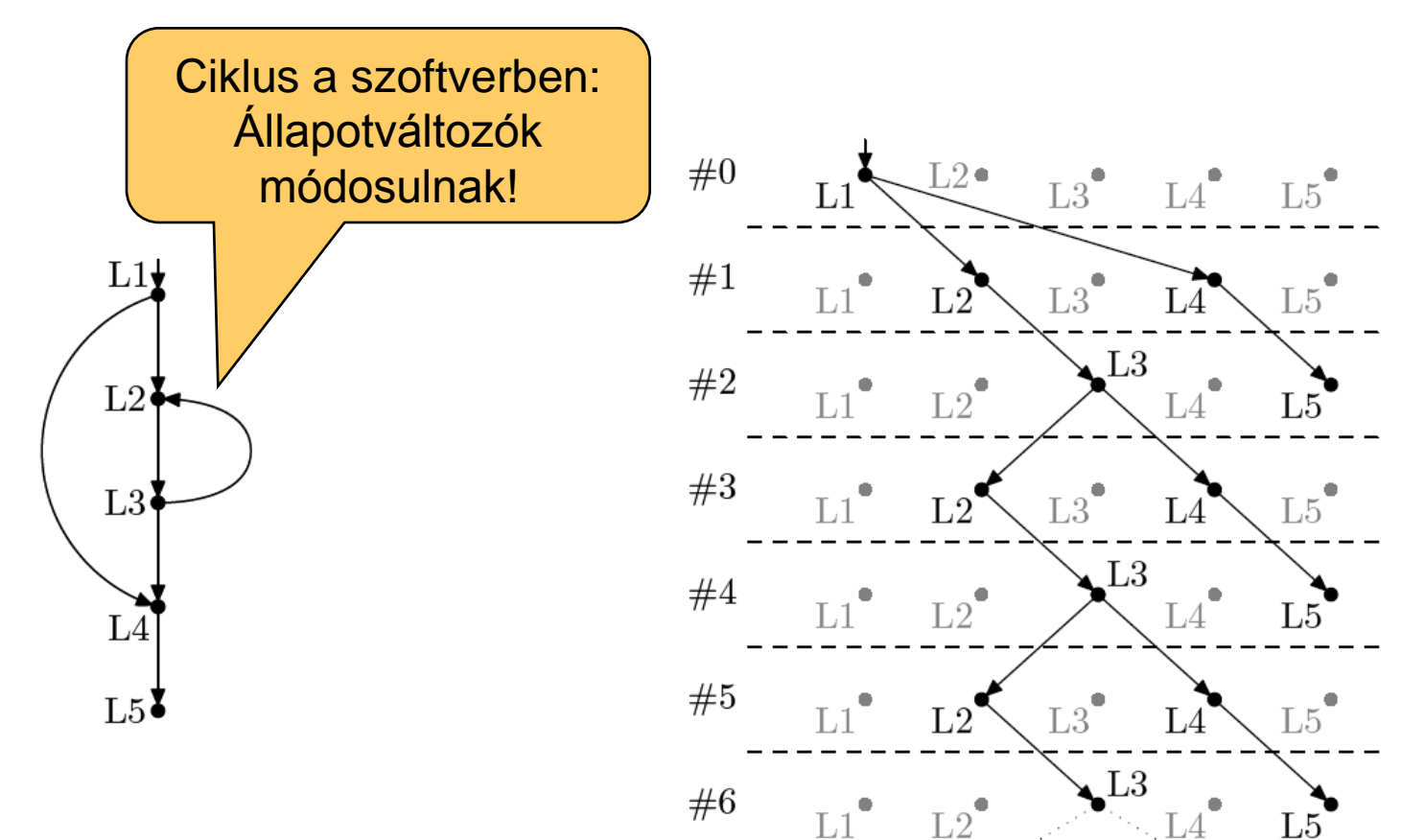

Vezérlési gráf (CFG) példa Széthajtogatás

Korlátozott ciklusbejárás

- Modell széthajtogatás optimalizálása:
	- Alapeset: Teljes széthajtogatás (path enumeration)
		- Mindig szisztematikusan előre
	- Korlátozott ciklusbejárás (loop unrolling)
		- Ciklusokra egyenként lefutási korlátot adni és úgy kibontani

![](_page_25_Figure_6.jpeg)

#### Eszközök

#### • F-SOFT (NEC):

- Hagyományos teljes széthajtogatás
- Unix rendszerprogramokra alkalmazták (pl. pppd)
- CBMC (CMU, Oxford):
	- C, SystemC támogatása
	- Korlátozott ciklusbejárás (loop unrolling)
	- Egyes Linux, Windows, MacOS rendszerkönyvtárak támogatása
	- Integer aritmetikai műveletek leképzése
		- Bit-flattening (bit-blasting): "áramköri megfelelő" bitvektorokon
	- CBMC SMT megoldóval
		- Satisfiability Modulo Theories (SMT): A SAT megoldó kiterjesztése különböző domének kezelésére (pl. integer aritmetika)
- SATURN:
	- Korlátozott ciklusbejárás: max. 2 lefutás
	- Teljes Linux kernel ellenőrizhető: Null pointer hivatkozásokra